# 地球流体電脳ライブラリ

# **MISC1**

**(**その他の基本処理下位パッケージ**)**

地球流体電脳倶楽部

**2018** 年 **07** 月 **20** 日 **(DCL-7.3.3)**

# 目次

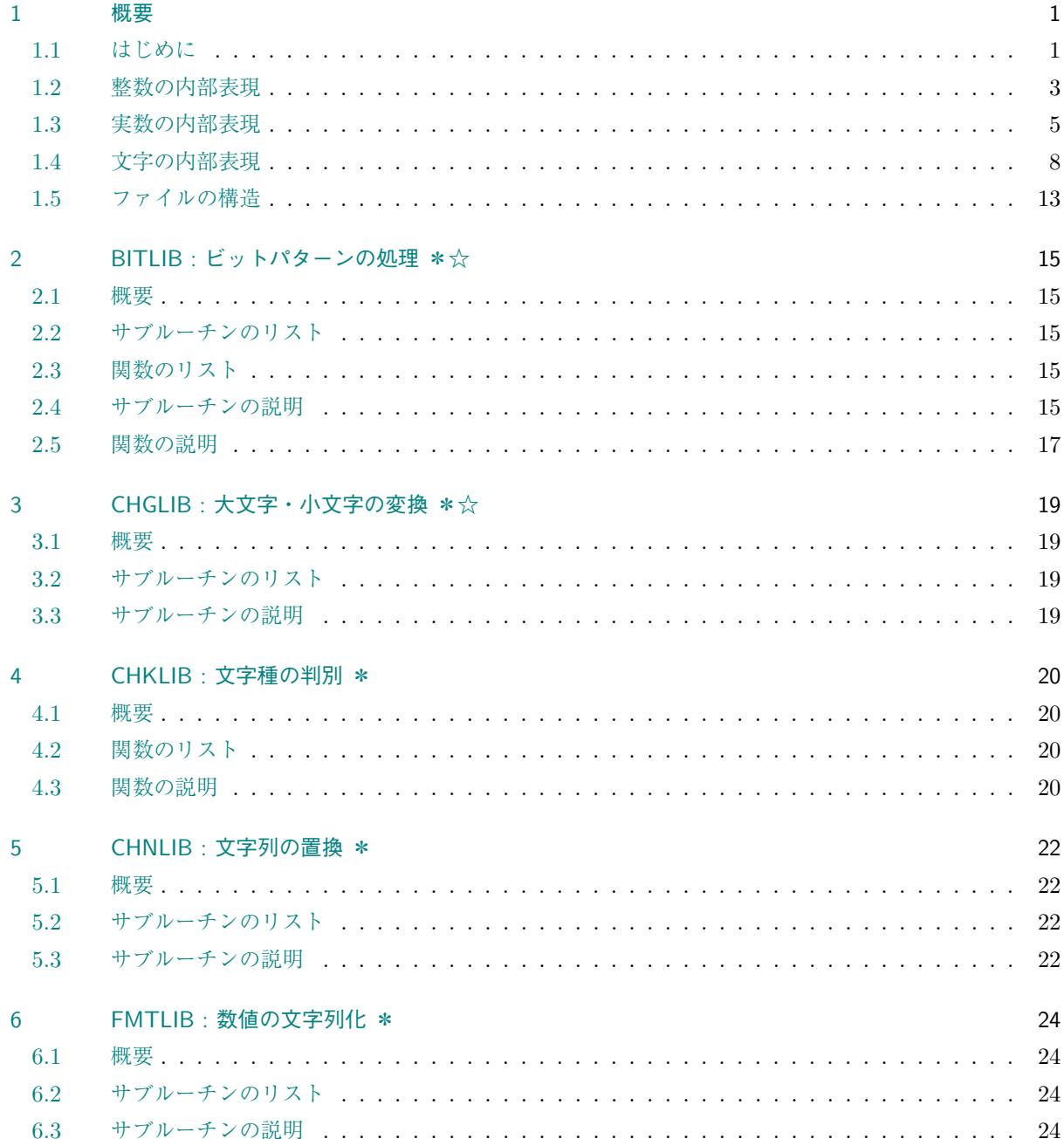

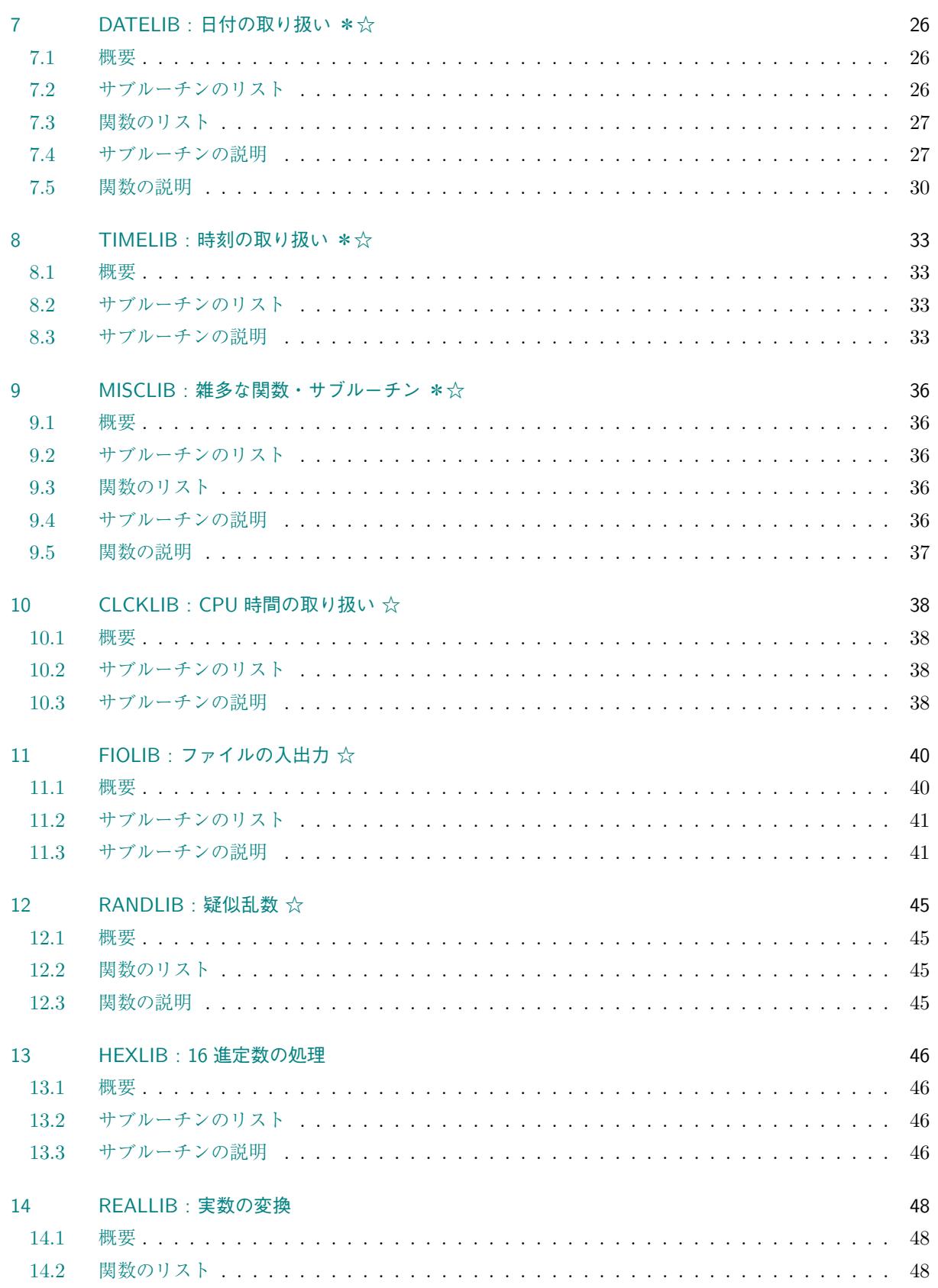

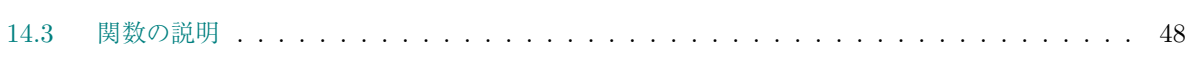

## <span id="page-4-0"></span>第**1**章 概要

### <span id="page-4-1"></span>**1.1** はじめに

MISC1 (その他の基本処理下位パッケージ) は, ビットパターン・文字の処理や, ファイルの入出力などシステ ムに依存するライブラリ, および日付・時間など数学的取り扱いとはやや異なるライブラリなどを含んでいる. 具体的には, 以下のようなライブラリからなる.

- *•* **BITLIB:** ビットパターンの処理. \* ☆ C
- *•* **CHGLIB:** 大文字・小文字の変換. \* ☆ C
- CHKLIB: 文字種の判別. \* \*
- *•* **CHNLIB:** 文字列の置換. \*
- *•* **FMTLIB:** 数値の文字列化. \*
- **DATELIB:** 日付の取り扱い. \* ☆ D(C)
- TIMELIB: 時刻の取り扱い. \* \* ☆ D(C)
- **MISCLIB: 雑多な関数・サブルーチン. \* ☆ FC**
- *•* **CLCKLIB:** CPU 時間の取り扱い. ☆ C
- *•* **FIOLIB:** ファイルの入出力. ☆
- RANDLIB: 疑似乱数. ★ FC
- *•* **HEXLIB:** 16 進定数の処理.
- *•* **REALLIB:** 実数の変換.

ここで \*, ☆, F, C, D の各印は, 次のような意味を持つ.

- \*: misc1 以外のライブラリの実行に必要なパッケージ.
- ☆: 機種依存性のあるサブルーチンを含む.
- D : 機種依存性のあるサブルーチンをダミールーチンとしても, 致命的な支障はないもの.
- F : 機種依存性のあるサブルーチンに対して, FORTRAN の プロトタイプ (機種依存性がないと思われる コード) が用意されているもの.
- C : 機種依存性のあるサブルーチンに対して, C の 関数が用意されているもの.

詳しくは各節を参照されたい.

なお, 以下の節では, MISC1 パッケージが扱う内容を, 文字および数の計算機に内での表現, そして, 文字・数 の集まりであるファイルの構造に照らして概説しておくことにする.

## <span id="page-6-0"></span>**1.2** 整数の内部表現

BITLIB はビット操作をするためのライブラリである. ビット操作をする変数には通常整数が使われる. その 際に, 整数がどのようなビット列として表現されているかということが問題となる. また, ビット列を扱う場合 には, 10 進の整数値として扱うより, 16 進数として扱った方が便利な場合もある. そのためのライブラリが HEXLIB である.

符号つきの整数を計算機の内部で表現する方法としては「絶対値表示」と「補数表示」がある. 「絶対値表示」 とは整数の絶対値を 2 進数で表現して, その先頭ビットに符号ビット (正ならば 0, 負ならば 1) をつけたもの である. この方法は素朴でわかりやすいが, 0 という整数の表現方法は 0 と *−*0 の 2 種類存在することになる.

「補数表示」は以下に示すように, もう少し込み入った定義になっているが, ほとんどの計算機では, この補数 表示が採用されている.

#### *•* 補数表示

32 ビットの符号つき整数の補数表示では, 0 及び正の整数は「絶対値表示」同様に, 31 ビットの 2 進数の先頭に符号ビット (0) をつけたもので表される.

これに対して、負の整数は、その整数の絶対値の「補数」に符号ビット(1)をつけたもので表され る. 一般に複数の「補数」の定義があるが, ここで言う補数とは「2 進数における 2 の補数」(真補 数) のことである. この場合, ある数 *X* の補数とは, 「*X* に加えると 2 *<sup>n</sup>* になるような数」で, 「各 ビットの 0 と 1 を入れ換え, 最下位桁に 1 を足した数」といっても同じである.

要するに, 符号つき整数を符号ビットまで含めて単純に 32 ビットの (正の)2 進数と見なした時, 負 の整数 *N* は 2<sup>31</sup> + *N* として表される (下表). この方法では, −2<sup>31</sup> から 2<sup>31</sup> − 1 までの数を表現で きる.

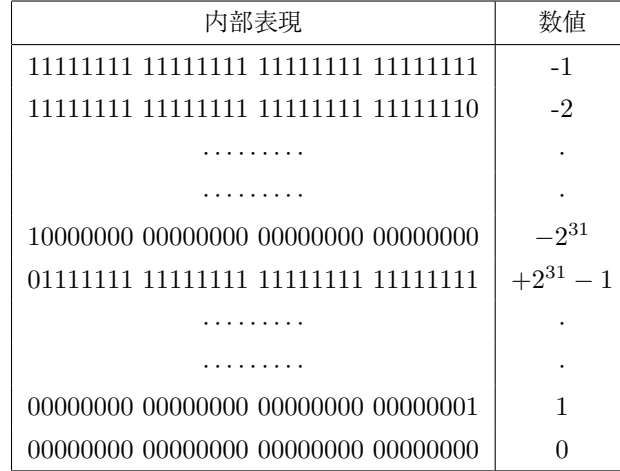

この表現を用いると, 加減算において符号部分も含めて正の数と統一的に扱うことができるように なり, 演算回路の構成が簡単になるため, 多くの計算機でこの表現法が用いられている.

このように補数表示では、内部表現のビット列と整数としての値が1対1に対応しているので、データを数字 ではなくビット列として処理したい時には, 整数型の変数が使われる.

#### <span id="page-8-0"></span>**1.3** 実数の内部表現

整数の内部表現に関しては, ほとんどの機種で同一の表現となっているのに対して, 実数型に関してはいく つかの規格が存在する. このように実数表現形式の異なる計算機同志でデータを交換するためのユーティリ ティーが REALLIB である.

一般に, 実数型の変数は浮動小数点の形で表現される. すなわち, *β* 進法を使った場合, 実数は

$$
\pm (0.f_1f_2f_3\cdots f_m)_{\beta} \times \beta^{\pm E} \tag{1.1}
$$

という形で表されている. ここで,

$$
\pm (0.f_1f_2f_3\cdots f_m) = \pm (f_1 \times \beta^{-1} + f_2 \times \beta^{-2} + f_3 \times \beta^{-3} + \cdots f_m \times \beta^{-m})
$$
(1.2)

は, 仮数部で *f<sup>i</sup>* は 0 から *β −* 1 までの整数, *f*<sup>1</sup> *̸*= 0 である. また, *E* は指数部で 0 または正の整数である.

ほとんどのメインフレーム系の計算機で使用されている実数表現は IBM 形式と呼ばれるものである. これに 対して, UNIX などのコンパイラでは IEEE(アイ・トリプル・イーと読む) 規格を採用しているものが多い. どちらも, 32 ビットを 1 語とする点は同じであるが, 採用されている進法が異なり, 表現できる実数の範囲や 精度に違いがある.

#### *•* **IBM** 形式

これは富士通, 日立などのいわゆる IBM コンパチ汎用機で採用されている 16 進法の浮動小数点形 式である. これらの計算機はもともと事務処理などのデータ処理が便利なように作られているため, 16 進演算が基本になっている. 各ビットの使い方は以下の通り.

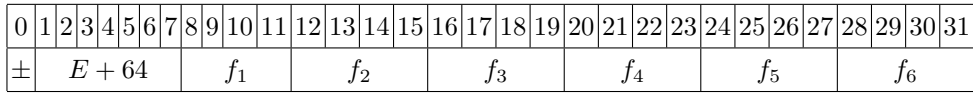

ここで, 指数部は負にならないように *E* に 64 を足した「ゲタばき表現」で表され, *E* は-64 から 63 の値をとる. 仮数部は 16 進の 6 桁で, 7 桁目は切捨てられる. 0 は, この表示体系にはなじまな い数値であるので, 別途, 「全てのビットが 0 である数値」という定義がなされている.

この方法で表される 0 でない数値のうち絶対値最大のものは

$$
(1 - 16^{-6}) \times 16^{63} = 7.237005 \times 10^{75}
$$
\n(1.3)

であり, 絶対値最小のものは

$$
16^{-1} \times 16^{-64} = 5.397605 \times 10^{-79}
$$
 (1.4)

である.

また, この方法で表される数値の相対誤差は *f*<sup>1</sup> = *f*<sup>2</sup> = *· · ·* = *f*<sup>6</sup> = 15 の時, 最も小さくて

$$
\text{# } 16^{-6} \approx 6 \times 10^{-8} \tag{1.5}
$$

*f*<sup>1</sup> = 1, *f*<sup>2</sup> = *· · ·* = *f*<sup>6</sup> = 0 の時, 最も大きくて

$$
\frac{1}{2} \approx 10^{-6} \tag{1.6}
$$

である. このように *f*<sup>1</sup> の値が小さいと, その上位ビットが無駄になってしまうので精度が極端に悪 くなる.

*•* **IEEE** 形式

これは UNIX マシンなどで採用されている 2 進法の浮動小数点形式である. 最近では, この形式を 採用する計算機が多い. これは, IBM 形式に比べて相対精度が高いという特徴がある. 各ビットの 使い方は以下の通り.

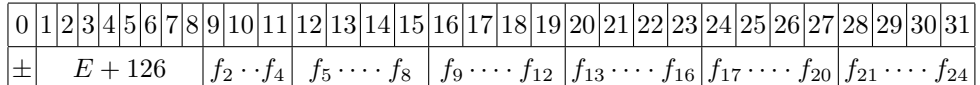

ここで, 指数部は *E* に 126 を足した「ゲタばき表現」で表され, *E* は *−*125 から 128 の値をとる. 仮数部は 2 進の 24 桁で, *f*<sup>1</sup> は常に 1 と決っているので省略される. ただし, *E* が *−*126 (ゲタばき 表現の指数部が 0) の時には, *f*<sup>1</sup> = 0 と見なして, より小さな数を表現するが, 当然 2 進 24 桁の精 度はない. また, *E* = 129 (ゲタばき表現の指数部が 255) の時は, 無限大など特殊な数字を表すの に用いられ, 実数演算はできない. 0 は全てのビットが 0 である.

この方法で表される正規数 (*f*<sup>1</sup> *̸*= 0) のうち絶対値最大のものは

$$
(1 - 2^{-24}) \times 2^{128} = 3.40282347 \times 10^{38}
$$
 (1.7)

であり, 絶対値最小のものは

$$
2^{-1} \times 2^{-125} = 1.17549435 \times 10^{-38}
$$
 (1.8)

である. 非正規数 (*f*<sup>1</sup> = 0) まで含めて, 絶対値最小のものは,

$$
2^{-24} \times 2^{-125} = 1.40129846 \times 10^{-45}
$$
 (1.9)

である.

また, この方法で表される正規数の相対説差は 
$$
f_1 = f_2 = \cdots = f_{24} = 1
$$
 の時, 鼾も小さくて

$$
\text{m } 2^{-25} \approx 3 \times 10^{-8} \tag{1.10}
$$

*f*<sup>1</sup> = 1, *f*<sup>2</sup> = *· · ·* = *f*<sup>6</sup> = 0 の時, 最も大きくて

$$
%2-24 ≈ 6 × 10-8
$$
\n(1.11)

である. ただし, これは実数を丸める時に 25 桁目を 0 捨 1 入 (四捨五入の 2 進数版) した場合で, IEEE 規格ではその他の丸めも許されている. 切捨ての場合は, この 2 倍になる. もちろん, 非正規 数はこの限りではない.

このように, 同じビット数で実数を表現しても, 実数として表現できる範囲や精度はシステムによって異な る. 電脳ライブラリでは, このようなシステム依存の定数を MATH1/SYSLIB の GL*p*SET/GL*p*GET で管理し ている.

我々の身の回りにあるコンピュータで採用されている表現方法を以下の表に示す.

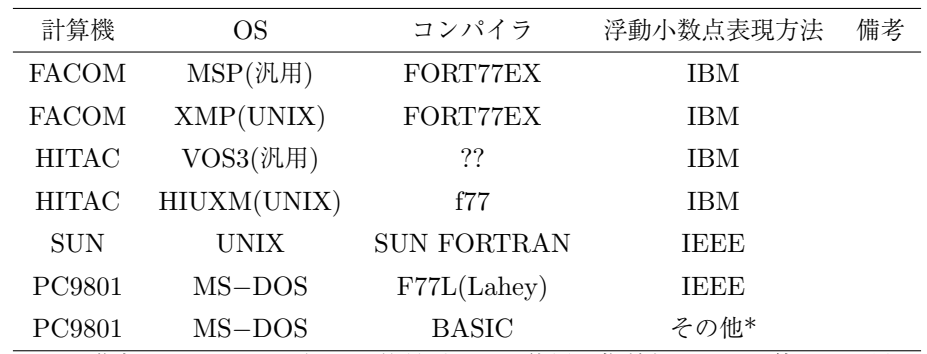

注 (*∗*): 2 進表現で IEEE に近いが, 符号ビットの位置や指数部のゲタの値などが異なる.

## <span id="page-11-0"></span>**1.4** 文字の内部表現

文字の内部表現も実数表現と同様に機種に依存する. CHGLIB, CHKLIB は, 機種依存する文字処理を規格化 するためのパッケージである.

FORTRAN では文法上, 以下の FORTRAN 文字集合が定められており, FORTRAN プログラムは, これら の文字だけで書かなければならない. (注釈行や文字型データの中は例外)

> 英字: ABCDEFGHIJKLMNOPQRSTUVWXYZ 数字: 0123456789 特殊文字: 空白'()\*+,-./:= 通貨記号

したがって, 小文字で FORTRAN プログラムを書くのは厳密に言えば文法違反になる.

これらの FORTRAN 文字を含めて, 文字の内部表現方法は FORTRAN の規格では特に規定されていない. 実数の内部表現方法と同様に, IBM 規格である EBCDIC と, アメリカの標準規格である ASCII とにわかれる.

#### *•* **EBCDIC**

IBM によって定められた拡張 2 進化 10 進情報交換用コード (Extended Binary Coded Decimal Interchange Code). その名が示す通り, BCD(2 進化 10 進) コードと呼ばれるものを拡張したもの である. BCD コードとは 16 進数の A,B,C,D,E,F を使わず, 0 から 9 までの数字を使って 10 進数 を表現するもので, 4 ビットで 10 進数の 1 桁に対応させる.

EBCDIC では 8 ビットで 1 文字を表現し, 数字は上位 4 ビットを F として下位 4 ビットを BCD コードに対応させている. (これが EBCDIC たる由縁) 富士通, 日立などのいわゆる IBM コンパチ 汎用機でも採用されているが, 各社, 微妙に定義が異なる.

FORTRAN 文字に関しては各社とも同じコードを使っているようであるが, その他の文字につい てはかなり機種依存性が強い. 特に, 日本ではカタカナを使うためにコード体系を変更している場 合があり, その対応の仕方に 2 種類ある. 一つは, アルファベットの小文字の部分をカタカナに置 き換えてしまう方法で, この方法では, カタカナとアルファベットの小文字は同時に使用できない. 富士通の M シリーズではこの方法が採用されている (計算センターによって異なる場合がある). もう一つは, 小文字の部分を上記のようにカタカナに置き換えた上で, さらに, 小文字をあいている コードに押し込めたもので, EBCDIK(最後の K はカナ) コードとも呼ばれる. これは日立の M シ リーズで採用されている. これら 2 つの方法で, アルファベットの大文字とカタカナに関しては同 一のコードとなるが, 小文字に関しては互換性がなくなる.

*•* **ASCII** コード

これはアメリカ規格協会 (ANSI) で規定された文字コード体系である. UNIX, MS-DOS などで採 用されている. 日本では, ほぼ同じものが JIS X0201 として規定されている. ASCII コードは 7 ビットで, 最上位桁は 0 であるが, JIS には 8 ビット全部使ってカタカナまで規定した 8 単位符号 表がある.

このように文字コードは, たとえ FORTRAN 文字であっても機種に依存する. したがって, 文字コードを返す ICHAR 関数は FORTRAN の標準の組み込み関数であるが, その値は機種に依存することになる. 文字コード の大小を機種に依存せずに比較するための関数として, LGE, LGT, LLE, LLT があり, これはその計算機のコー ド体系によらず, ASCII コード順に比較する.

|                | $\mathbf 0$ | $\mathbf{1}$                | $\overline{2}$            | 3                           | 4                        | 5                      | 6              | $\overline{7}$    | 8            | 9            | A                     | B | $\mathcal{C}$ | D           | E                         | $\rm F$        |
|----------------|-------------|-----------------------------|---------------------------|-----------------------------|--------------------------|------------------------|----------------|-------------------|--------------|--------------|-----------------------|---|---------------|-------------|---------------------------|----------------|
| 0              | <b>NUL</b>  | $\ensuremath{\textrm{DLE}}$ |                           |                             | SP                       | &                      | -              |                   |              |              |                       |   | {             | }           | \$                        | 0              |
| 1              | SOH         | DC1                         |                           |                             |                          |                        | $\prime$       |                   | a            | j            | $\tilde{\phantom{a}}$ |   | A             | J           |                           | $\mathbf 1$    |
| $\mathbf 2$    | <b>STX</b>  | DC2                         | $_{\rm FS}$               | SYN                         |                          |                        |                |                   | b            | k            | $\mathtt{s}$          |   | B             | Κ           | S                         | $\mathbf 2$    |
| 3              | <b>ETX</b>  | DC3                         |                           |                             |                          |                        |                |                   | $\mathsf{C}$ | 1            | $\mathbf t$           |   | $\mathcal{C}$ | L           | $\mathbf T$               | 3              |
| $\overline{4}$ |             |                             |                           |                             |                          |                        |                |                   | d            | $\mathbf m$  | u                     |   | D             | М           | $\ensuremath{\mathsf{U}}$ | 4              |
| 5              | $\rm HT$    |                             | LF                        |                             |                          |                        |                |                   | $\mathbf e$  | $\mathbf n$  | $\mathbf v$           |   | E             | $\mathbf N$ | $\mathbf V$               | 5              |
| 6              |             | BS                          | ETB                       |                             |                          |                        |                |                   | $\mathtt f$  | $\mathsf{o}$ | W                     |   | F             | 0           | W                         | 6              |
| $\overline{7}$ | $\rm{DEL}$  |                             | $_{\rm ESC}$              | <b>EOT</b>                  |                          |                        |                |                   | $\mathsf g$  | p            | X                     |   | G             | $\mathbf P$ | χ                         | $\overline{7}$ |
| 8              |             | CAN                         |                           |                             |                          |                        |                |                   | h            | q            | y                     |   | H             | Q           | Y                         | 8              |
| 9              |             | $\mathop{\rm EM}\nolimits$  |                           |                             |                          |                        |                |                   | $\mathtt{i}$ | r            | $\mathbf{z}$          |   | $\mathbf I$   | $\rm R$     | $\rm{Z}$                  | 9              |
| A              |             |                             |                           |                             | ⋇                        | ⋇                      | ⋇              | $\ddot{\cdot}$    |              |              |                       |   |               |             |                           |                |
| $\, {\bf B}$   | VT          |                             |                           |                             | $\ddot{\phantom{0}}$     | ¥                      | $\cdot$        | #                 |              |              |                       |   |               |             |                           |                |
| $\rm{C}$       | $\rm FF$    |                             |                           | DC4                         | $\lt$                    | $\ast$                 | %              | Q                 |              |              |                       |   |               |             |                           |                |
| D              | CR          | ${\tt GS}$                  | ENQ                       | $\ensuremath{\mathsf{NAK}}$ | $\overline{\mathcal{L}}$ | $\mathcal{C}^{\prime}$ | $\overline{a}$ | $\,$              |              |              |                       |   |               |             |                           |                |
| E              | SO          | RS                          | $\ensuremath{\text{ACK}}$ |                             | $\ddot{}$                | $\ddot{\phantom{0}}$   | >              | $\qquad \qquad =$ |              |              |                       |   |               |             |                           |                |
| $\rm F$        | SI          | US                          | <b>BEL</b>                | $\rm SUB$                   | ⋇                        | ☀                      | ?              | $\mathbf{H}$      |              |              |                       |   |               |             |                           |                |

**EBCDIC** コード表

*•* 制御コードの意味に関しては, この節の最後の表を参照のこと.

- *•* 富士通のコードにはこれ以外の制御コードも定義されている.
- *•* 日立の EBCDIK ではアルファベットの小文字のコードが異なる.
- *•* 特殊文字部分の※印は富士通と日立で定義が異なる部分である.
- *•* Y(5B) は通貨記号であり, アメリカでは \$ となる. その場合には, E0 の\$は\ (バックスラッシュ) と なる.

|              | 0                  | 1           | $\overline{2}$           | 3              | 4 | 5                        | 6           | $\overline{7}$                                                                                                    |  |
|--------------|--------------------|-------------|--------------------------|----------------|---|--------------------------|-------------|----------------------------------------------------------------------------------------------------|--|
| 0            | $\mathop{\rm NUL}$ | DLE         | SP                       | 0              | Q | Ρ                        |             | p                                                                                                    |  |
| $\mathbf{1}$ | <b>SOH</b>         | DC1         | Ţ                        | 1              | A | Q                        | a           | q                                                                                                    |  |
| $\mathbf 2$  | <b>STX</b>         | DC2         | П.                       | 2              | B | R                        | b           | r                                                                                                    |  |
| 3            | <b>ETX</b>         | DC3         | #                        | 3              | C | S                        | C           | S                                                                                                    |  |
| 4            | <b>EOT</b>         | DC4         | \$                       | 4              | D | T                        | d           | t                                                                                                    |  |
| 5            | ENQ                | NAK         | %                        | 5              | E | U                        | e           | u                                                                                                    |  |
| 6            | ACK                | SYN         | &                        | 6              | F | V                        | f           | $\mathbf v$                                                                                                    |  |
| 7            | <b>BEL</b>         | <b>ETB</b>  | ,                        | 7              | G | W                        | g           | M                                                                                                    |  |
| 8            | BS                 | CAN         | (                        | 8              | Η | Χ                        | h           | $\mathbf x$                                                                                                    |  |
| 9            | HT                 | ЕM          | $\mathcal{C}$            | 9              | Ι | Y                        | i           | y                                                                                                    |  |
| A            | LF                 | SUB         | $\ast$                   | $\ddot{\cdot}$ | J | Ζ                        | j           | z                                                                                                    |  |
| B            | VT                 | ESC         | $+$                      | ;              | Κ | Ĺ                        | k           | {                                                                                                    |  |
| C            | FF                 | $_{\rm FS}$ | $\overline{\phantom{a}}$ | <              | L | ∖                        | $\mathbf 1$ | $\begin{array}{c} \rule{0pt}{2.5ex} \rule{0pt}{2.5ex} \rule{0$ |  |
| D            | CR                 | GS          |                          | $=$            | Μ | J                        | $\mathbf m$ | }                                                                                                    |  |
| E            | SO                 | RS          | $\bullet$                | >              | N | $\overline{\phantom{0}}$ | n           | ~                                                                                                    |  |
| F            | SI                 | US          | Τ                        | ?              | 0 |                          | o           | DEL                                                                                                    |  |

**ASCII** コード表

JIS X0201 では上の表の\が Y, ~が *<sup>−</sup>*(上線) となっている.

| 制御コード表     |         |                       |                 |          |                           |  |  |  |  |
|------------|---------|-----------------------|-----------------|----------|---------------------------|--|--|--|--|
| 記号         | 意味      | 英語名                   | 記号              | 意味       | 英語名                       |  |  |  |  |
| <b>NUL</b> | 空値      | null                  | DC1             | 装置制御 1   | device control 1          |  |  |  |  |
| SOH        | ヘディング開始 | start of heading      | DC <sub>2</sub> | 装置制御 2   | device control 2          |  |  |  |  |
| <b>STX</b> | テキスト開始  | start of text         | DC <sub>3</sub> | 装置制御3    | device control 3          |  |  |  |  |
| <b>ETX</b> | テキスト終了  | end of text           | DC4             | 装置制御 4   | device control 4          |  |  |  |  |
| <b>EOT</b> | 伝送終了    | end of transmission   | NAK             | 否定応答     | negative acknowledge      |  |  |  |  |
| ENQ        | 問い合わせ   | enquiry               | SYN             | 同期信号     | synchronous idle          |  |  |  |  |
| ACK        | 肯定応答    | acknowledge           | <b>ETB</b>      | 伝送ブロック終結 | end of transmission block |  |  |  |  |
| <b>BEL</b> | ベル      | bell                  | CAN             | 取消       | cancel                    |  |  |  |  |
| BS         | 後退      | backspace             | EM              | 媒体終端     | end of medium             |  |  |  |  |
| HT         | 水平タブ    | horizontal tabulation | <b>SUB</b>      | 置換文字     | substitute character      |  |  |  |  |
| LF         | 改行      | line feed             | <b>ESC</b>      | 拡張       | escape                    |  |  |  |  |
| <b>VT</b>  | 垂直タブ    | horizontal tabulation | FS              | ファイル分離文字 | file separator            |  |  |  |  |
| FF         | 改ページ    | form feed             | GS              | グループ分離文字 | group separator           |  |  |  |  |
| CR         | 復帰      | carriage return       | RS              | レコード分離文字 | record separator          |  |  |  |  |
| SO         | シフトアウト  | shift out             | US              | ユニット分離文字 | unit separator            |  |  |  |  |
| SI         | シフトイン   | shift in              | SP              | 空白       | space                     |  |  |  |  |
| <b>DLE</b> | 伝送制御拡張  | data link escape      | DEL             | 消去       | delete                    |  |  |  |  |

制御コード表

#### 富士通と日立の **EBCDIC** と **ASCII** の対応

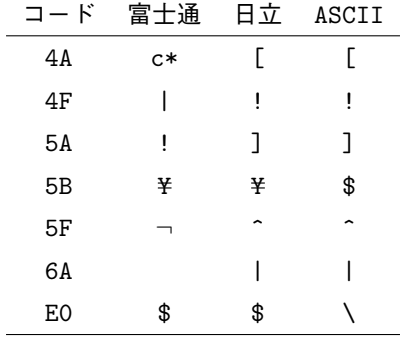

- *•* 注 1:富士通の 4A は c に縦棒.
- 注 2:ASCII コードとの対応は、通常アスキー端末に出力されるコードで、これ以外のコードに変換 される場合もある.

## <span id="page-16-0"></span>**1.5** ファイルの構造

ファイルの形式も機種によりかなり異なるが, FIOLIB は固定長レコードのファイルに限って異機種間のデー タ転送を可能にするためのユーティリティーである.

FORTRAN 規格におけるファイルの属性は基本的に, 書式のありなし (FORMATTED/UNFORMATTED) とアクセス方法 (SEQUENTIAL/DIRECT) の組み合せで決る. 書式のありなしは, 例えば WRITE 文を実 行するときに, 内部表現を文字に変換するか, 内部表現をそのまま出力するかということを指定するものであ り, いわば「ファイルの中身」を指定するものである. 一方, アクセス方法の指定は文字どおり解釈すれば, 順 番に読み書きするか, ランダムに読み書きするかという指定であるが, 実際には「アクセス方法」よりも, その アクセス方法を実現する「ファイルの構造」の方が問題となる場合が多い.

規格上, DIRECT ファイルではレコード長を指定する RECL 指定子を書かなければならず, SEQUENTIAL ファイルの場合には、これを書いてはいけない. つまり,「アクセス方法」の指定は,DIRECT ファイルは固 定長レコードのファイルであり, SEQUENTIAL ファイルは可変長レコードのファイルであるという「ファイ ル構造」を暗黙のうちに指定することになる.

FORTRAN プログラム上の論理的なレコードが, 実際に記録媒体の上でどのように記録されるかということ に関しても, 大きく分けてメインフレーム系 (IBM 系) と UNIX 系の 2 種類あり, それぞれファイルの扱い方 がかなり異なる.

#### **1.5.1** メインフレーム系

メインフレーム系の計算機では, アクセス方法とファイルの構造は, ほとんど独立した概念として扱われる. ファイルの構造としては, 固定長 (F), 可変長 (V), ブロック化固定長 (FB), ブロック化可変長 (VB), さらに, スパンドブロック化可変長 (VBS) などがあるが, これらの概念は FORTRAN にはないので, FORTRAN プ ログラム以外の部分 (DD 文など) で指定することになる.

これらのファイル構造のうち, 固定長ファイル (F, FB) が最も単純で, 決った長さのデータが並んでいるだけ で, 余分なコードは入っていない. これに対して, スパンドブロック化可変長 (VBS) 形式は, 最も複雑な構造 をしているが, どんな長さのレコードも記録できる真の可変長レコード形式である (V, VB は可変長といって もレコード長の上限がある).

また, 一般に計算機が読み書きする時には, できるだけ大きな単位にまとめて行う方が効率がよいので, ブロッ ク化された形式の方が処理は早い.

#### *•* **SEQUENTIAL** ファイル

書式なしの SEQUENTIAL ファイルでは, 通常 VBS 形式が使われる. この形式が最も FORTRAN 規格とは整合性がよく, DD 文などで何も指定しなければ, この形式が採用される場合が多い. 書式つきの場合は, もともと, 特定の長さを持つデバイスに出力することが多いので, F, FB なども 使われる. この場合, プログラムが書き出すレコードの最大レコード長が, ファイルのレコード長を

越えることがないように注意しなければならない.

書式なしのデータを F, FB などに出力することは, FORTRAN の文法との整合性が悪いので, 禁 止されているか, 制御コードを含む形式のファイルとして扱われることもある.

どちらにしても, ユーザーがブロック長などを指定するということは, 単なる FORTRAN プログ ラマの知識を越えて, システム管理者的な知識が必要となり面倒である.

しかし逆に言えば, プログラムで行う処理の性質とシステムの特性の両方を考慮して極限まで チューンアップすることが可能である. 実際, メインフレーム系の計算機では, ブロック長などのパ ラメータの選び方でかなり処理速度に差が出る.

*•* **DIRECT** ファイル

DIRECT ファイルで使えるのは固定長レコードのファイルだけである. DIRECT ファイルはラン ダムにアクセスすることが可能なので, ブロック化ができない. したがって, 順番にアクセスするな らば SEQUENTIAL の方が早くなる.

一般的に, メインフレーム系の計算機では DIRECT ファイルは扱いやすくないので, あまり使わ れていないようである.

#### **1.5.2 UNIX** 系

UNIX 系の計算機が扱うファイルは基本的に全て可変長レコードのファイルであり, 表向きブロック化と いう概念はない. 実際には, 何等かのブロック化が計算機内部で行われているものと思われるが, それは, FORTRAN ユーザーのレベルではわからない.

#### *•* **SEQUENTIAL** ファイル

書式つきの SEQUENTIAL ファイルでは通常のテキストファイルと同様にレコードの終りに行末 記号が付加される. 行末記号は UNIX では 1 バイトで LF, MS-DOS では 2 バイトで LF, CR で ある.

書式なしの場合には, レコードの最初と終り (または最初だけ) に, レコードを認識する何等かの記 号が付加される. この記号は処理系によってかなりことなり, 同じ内部コードを採用している場合 でも互換性はない.

*•* **DIRECT** ファイル

DIRECT ファイルではレコードの長さが決っているので, レコードを認識するための記号などは 付加されず, 決った長さのレコードがつながった最も単純なファイルとなる. (システムによっては ファイルの先頭に固有のヘッダを付加するものもある. )

したがって, 変数の内部表現が同じであれば, ほとんどの計算機で互換性がとれる. さらに, システ ムによっては SEQUENTIAL ファイルに比べて, 処理速度が圧倒的に早い場合もある.

UNIX 系の計算機においては, たとえ単に順番にレコードを参照する場合でも, 利用価値のある ファイル形式である.

## <span id="page-18-0"></span>第**2**章 **BITLIB :** ビットパターンの処理 \*☆

#### <span id="page-18-1"></span>**2.1** 概要

ビットパターンの処理をおこなう関数・サブルーチンパッケージ. 1 語長が 32bit のシステムを念頭において いる.

ビットパターンを与える/返す引数は 1 語長であれば, 整数型である必要はない.

なおこのパッケージは (BITPIC, BITPCI を除いて), NCAR のグラフィックパッケージに付随していた基本関 数・サブルーチン群にもとづいている.

## <span id="page-18-2"></span>**2.2** サブルーチンのリスト

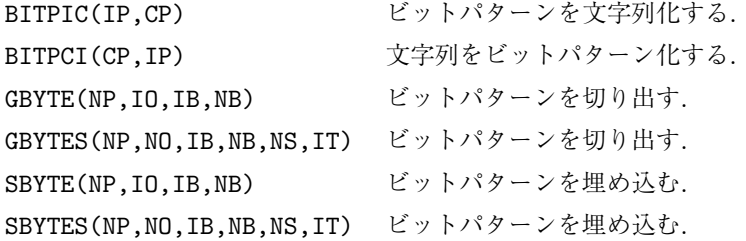

#### <span id="page-18-3"></span>**2.3** 関数のリスト

ISHIFT(IW,N) ビットパターンをシフトする. IAND(I1,I2) ビット積を求める. IOR(I1,I2) ビット和を求める.

IAND, IOR は実時間 FORTRAN に規定されており, 処理系が用意している場合がある.

## <span id="page-18-4"></span>**2.4** サブルーチンの説明

#### **2.4.1 BITPIC**

1. 機能

```
ビットパターンを'0', '1' の文字列として返す.
```
2. 呼び出し方法

CALL BITPIC(IP,CP)

3. パラメーターの説明

- IP (I) ビットパターンを調べる 1 語長の引数.
- CP (C\*(\*)) ビットパターンを返す文字型の引数. ビットが ON なら'1', OFF な ら'0' を返す.
- 4. 備考
	- (a)CP の長さが N (=LEN(CP)) ならば IP の下位 MIN(N,NB) ビット ( NB は内部変数'NBITSPW' で 決まる数) を調べそのパターンを右詰めして返す. N が NB より大きいとき CP(1:N-NB) は不定で ある.

#### **2.4.2 BITPCI**

1. 機能

'0', '1' の文字列をビットパターンとして返す.

2. 呼び出し方法

CALL BITPCI(CP,IP)

- 3. パラメーターの説明
	- CP (C\*(\*)) ビットパターンを与える文字型の引数. ビットが ON なら'1', OFF なら'0' を指定する.
	- IP (I) ビットパターンを返す 1 語長の引数.
- 4. 備考
	- (a)CP の長さが N (=LEN(CP)) ならば CP の下位 MIN(N,NB) 文字 ( NB は内部変数'NBITSPW' で決まる数) を調べそのパターンを右詰めして返す. N が NB より大きいとき, 下位 NB 文字 (CP(N-NB+1:N)) のパターンを調べる. ビットパターンの指定方法について, 正確には'0' なら ビットが OFF, '0' 以外ならビットが ON と見なす.

#### **2.4.3 GBYTE/GBYTES**

- 1. 機能
	- 連続した記憶領域からビットパターンを切り出す.
- 2. 呼び出し方法

CALL GBYTE(NP,IO,IB,NB)

#### CALL GBYTES(NP,NO,IB,NB,NS,IT)

- 3. パラメーターの説明
	- NP (I) 連続した記憶領域 (たとえば配列) の先頭となる語.
	- IO (I) 切り出したビットパターンを返す変数.
	- NO (I) 切り出したビットパターンを返す配列.
	- IB (I) 先頭の語においてスキップするビット数.
	- NB (I) 切り出すビット数.
	- NS (I) 切り出すビットパターン間のビット数.
	- IT (I) 配列 NO の長さ.
- 4. 備考
	- (a) NB は 1 以上, 1 語のビット数 (ここでは 32) 以下でなければならない.

#### **2.4.4 SBYTE/SBYTES**

- 1. 機能
	- 連続した記憶領域にビットパターンを埋め込む.
- 2. 呼び出し方法
	- CALL SBYTE(NP,IO,IB,NB)
	- CALL SBYTES(NP, NO, IB, NB, NS, IT)
- 3. パラメーターの説明
	- NP (I) 連続した記憶領域 (たとえば配列) の先頭となる語.
	- IO (I) 埋め込むビットパターンを与える変数.
	- NO (I) 埋め込むビットパターンを与える配列.
	- IB (I) 先頭の語においてスキップするビット数.
	- NB (I) 埋め込むビット数.
	- NS (I) 埋め込むビットパターン間のビット数.
	- IT (I) 配列 NO の長さ.
- 4. 備考

(a) NB は 1 以上, 1 語のビット数 (ここでは 32) 以下でなければならない.

#### <span id="page-20-0"></span>**2.5** 関数の説明

#### **2.5.1 ISHIFT**

1. 機能

ビットパターンをシフトする.

2. 呼び出し方法

ISHIFT(IW,N)

- 3. パラメーターの説明
	- IW (I) ビットパターンをシフトする 1 語長の引数.

N (I) シフトするビット数. N *>* 0 なら左側にシフトする. 左側にあふれた 分は右側に詰められる (circular shift). N *<* 0 なら右側にシフトす る. 右側にあふれた分は捨てられる (end-off shift).

- ISHIFT (I) シフトした結果を返す関数値.
- 4. 備考
	- (a) なし.

#### **2.5.2 IAND/IOR**

- 1. 機能
	- ビットごとのブール積/和を求める.
- 2. 呼び出し方法

IAND(I1,I2) IOR(I1,I2)

- 3. パラメーターの説明
	- I1, I2 (I) ビット列を与える 1 語長の引数.
	- IAND (I) ビット列のブール積を返す関数値.
	- IOR (I) ビット列のブール和を返す関数値.
- 4. 備考
	- (a)IAND, IOR は実時間 FORTRAN に規定されており, 処理系が用意している場合がある.

## <span id="page-22-0"></span>第**3**章 **CHGLIB :** 大文字・小文字の変換 \*☆

#### <span id="page-22-1"></span>**3.1** 概要

大文字と小文字の変換をおこなうサブルーチンパッケージ.

## <span id="page-22-2"></span>**3.2** サブルーチンのリスト

CUPPER(CH) 文字列を大文字化する. CLOWER(CH) 文字列を小文字化する.

### <span id="page-22-3"></span>**3.3** サブルーチンの説明

#### **3.3.1 CUPPER/CLOWER**

1. 機能

文字列を大文字化/小文字化する.

2. 呼び出し方法

CALL CUPPER(CH)

CALL CLOWER(CH)

3. パラメーターの説明

CH (C\*(\*)) 処理する文字列. 入力パラメータでもあり出力パラメータでもある.

4. 備考

(a) なし.

## <span id="page-23-0"></span>第**4**章 **CHKLIB :** 文字種の判別 \*

#### <span id="page-23-1"></span>**4.1** 概要

文字の種類を判別する論理型の関数パッケージ. このパッケージが判別する文字の種類には次のものがある.

- *•* 空白 : ブランク (以下では *△* であらわす).
- *•* 通貨記号 : 処理系に依存するがたとえば\$ (以下の説明では\$を用いる).
- *•* 特殊文字 : 次の 13 文字からなる. *△*, ', (, ), \*, +, ,, -, ., /, :, =, \$.
- 英字: 次の 26 文字からなる. A, B, C, D, E, F, G, H, I, J, K, L, M, N, O, P, Q, R, S, T, U, V, W, X, Y, Z.
- *•* 数字 : 次の 10 文字からなる. 0, 1, 2, 3, 4, 5, 6, 7, 8, 9.
- *•* 英数字 : 英字・数字からなる.
- *•* FORTRAN 文字 : 英字・数字・特殊文字からなる.

#### <span id="page-23-2"></span>**4.2** 関数のリスト

(C は長さ 1 の文字型の引数)

- LCHRB(C) 空白かどうかを判別する.
- LCHRC(C) 通貨記号かどうかを判別する.
- LCHRS(C) 特殊文字かどうかを判別する.
- LCHRL(C) 英字かどうかを判別する.
- LCHRD(C) 数字かどうかを判別する.
- LCHRA(C) 英数字かどうかを判別する.
- LCHRF(C) FORTRAN 文字かどうかを判別する.

LCHR(CHAR,CREF) CHAR が CREF で指定した文字種かどうかを判別する. CHAR と CREF の長さは等しくなければならない. CREF で指定できるのは 'B' : 空 白, 'C' : 通貨記号, 'S' : 特殊文字, 'L' : 英字, 'D' : 数字, 'A' : 英 数字, 'F' : FORTRAN 文字を組み合わせたものである.

### <span id="page-23-3"></span>**4.3** 関数の説明

#### **4.3.1 LCHRB/LCHRC/LCHRS/LCHRL/LCHRD/LCHRA/LCHRF**

1. 機能

文字の種類を判別する.

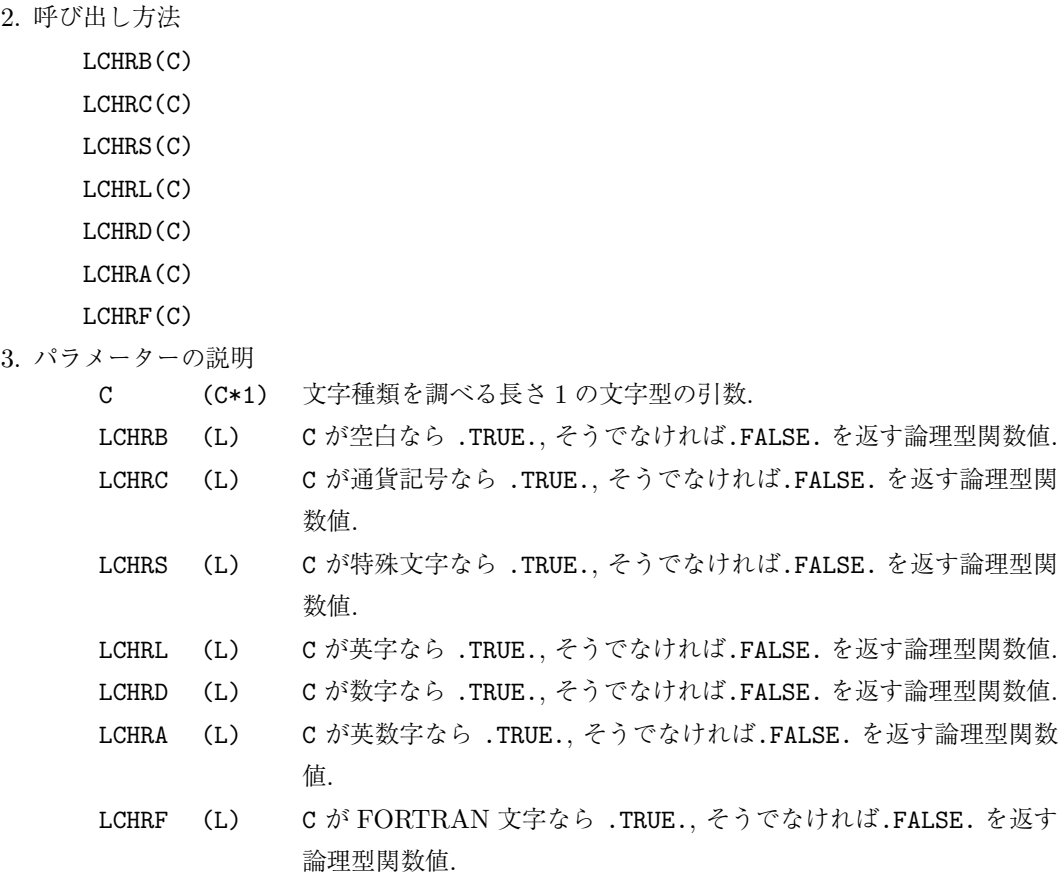

4. 備考

(a) なし

#### **4.3.2 LCHR**

1. 機能

文字列の種類を判別する. 調べる文字列の種類は, テンプレートとして別の文字列で与える. 2. 呼び出し方法

- LCHR(CHAR,CREF)
- 3. パラメーターの説明
	- CHAR (C\*(\*)) 文字種類を調べる文字列.
	- CREF (C\*(\*)) 文字列の種類を与えるテンプレート文字列. 'B' : 空白, 'C' : 通貨 記号, 'S' : 特殊文字, 'L' : 英字, 'D' : 数字, 'A' : 英数字, 'F' : FORTRAN 文字を組み合わせたもので表現する.
	- LCHR (L) CHAR が CREF で指定した文字種と一致していれば.TRUE., そうでな ければ.FALSE. を返す論理型関数値.
- 4. 備考
	- (a) CHAR と CREF の長さは等しくなければならない.

## <span id="page-25-0"></span>第**5**章 **CHNLIB :** 文字列の置換 \*

#### <span id="page-25-1"></span>**5.1** 概要

文字列の指定された部分に文字列・整数・実数を書き込むサブルーチンパッケージ.

## <span id="page-25-2"></span>**5.2** サブルーチンのリスト

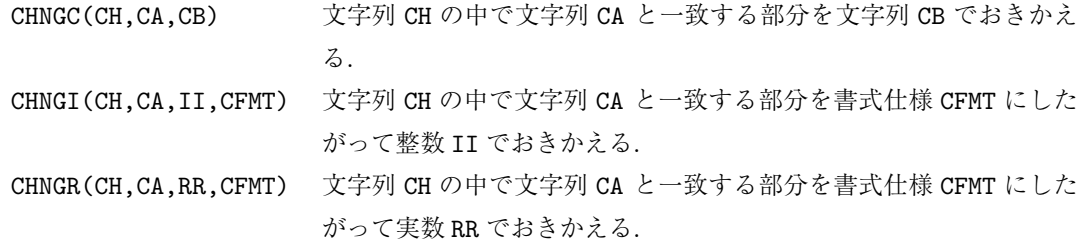

## <span id="page-25-3"></span>**5.3** サブルーチンの説明

### **5.3.1 CHNGC**

1. 機能

あたえられた文字列の中から指定された文字列を見つけだし, その部分を別の文字列でおきかえる.

2. 呼び出し方法

CALL CHNGC(CH,CA,CB)

- 3. パラメーターの説明
	- CH (C\*(\*)) 調べる文字列.
	- CA (C\*(\*)) 見つけ出す文字列.
	- CB (C\*(\*)) おきかえる文字列.
- 4. 備考
	- (a) CA と CB の長さは同じでなければならない.
	- (b) CH の長さは CA の長さ以上でなければならない.
	- (c) CA が CH の中に見つからなかっときは警告メッセージが出力される.

#### **5.3.2 CHNGI/CHNGR**

1. 機能

あたえられた文字列の中から指定された文字列を見つけだし, その部分を書式にしたがって整数/ 実数でおきかえる.

2. 呼び出し方法

CALL CHNGI(CH,CA,II,CFMT)

CALL CHNGR(CH,CA,RR,CFMT)

- 3. パラメーターの説明
	- CH (C\*(\*)) 調べる文字列.
	- CA (C\*(\*)) 見つけ出す文字列.
	- II (I) おきかえる整数値.
	- RR (R) おきかえる実数値.
	- CFMT (C\*(\*)) 文字書式仕様. たとえば, '(I4)', '(E12.4)' と指定する.
- 4. 備考
	- (a) CH の長さは CA の長さ以上でなければならない.
	- (b) CA が CH の中に見つからなかっときは警告メッセージが出力される.
	- (c)書式仕様の整合性はチェックされない.

## <span id="page-27-0"></span>第**6**章 **FMTLIB :** 数値の文字列化 \*

#### **6.1** 概要

数値を編集して文字列化するサブルーチンパッケージ.

#### **6.2** サブルーチンのリスト

CHVAL(CFMT,VAL,CVAL) 数値を文字列化する

### **6.3** サブルーチンの説明

#### **6.3.1 CHVAL**

1. 機能

実数値を文字書式仕様にしたがって文字列化する. 8 文字以内におさまるよう (有効数字は 3 桁以 下) 自動的に書式仕様を生成するオプションもある.

2. 呼び出し方法

CALL CHVAL(CFMT,VAL,CVAL)

3. パラメーターの説明

CFMT (C\*(\*)) 文字書式仕様あるいは CHVAL が解釈するオプション. CFMT の最初の 文字が'(' で始まるとき文字書式仕様と解釈する. これ以外のときの

- オプションとして次の 4 つが指定可能である.
	- 'A': 書式仕様を自動的に生成する.
	- 'B': 'A' かつ後続の'0' と小数点を除く.
	- 'C': 'B' かつ小数点の前の'0' を除く.
	- 'D': 'C', ただし指数形式のときに限る.
- たとえば CFMT として'A', '(F6.1)' のように指定する.
- VAL (R) 文字化する実数値.
- CVAL (C\*(\*)) 文字化された実数値を返す長さが 8 文字以上の文字型の引数.
- 4. 備考
	- (a) CFMT の長さは 16 文字以下でなければならない.
	- (b)CFMT として整数型の編集記述子も指定できる. このとき VAL の小数点以下を四捨五入して文字列 化される.
	- (c) CHVAL は自動的に文字を左詰めする. つまり実数値 1.2 を文字化するために'(F4.1)' としても '(F8.1)' としても CHVAL が返す値はどちらも'1.2' である.
- (d)システムによっては, F 型編集記述子によって 1 より小さい値を編集するとき, 小数点の左隣にゼ ロがつかない場合があるが, このルーチンはそのような場合'0' (ゼロ) を補う.
- (e)指数部を示す文字は'e' (小文字) を用いている.
- (f)整数は有効数字の桁数以下になる.

## <span id="page-29-0"></span>第**7**章 **DATELIB :** 日付の取り扱い \*☆

#### <span id="page-29-1"></span>**7.1** 概要

日付を扱う関数・サブルーチンパッケージ. このパッケージの説明では, 次の用語を用いる.

- 1 型の日付 (IDATE) 上 5 桁以上が年, 3,4 桁が月, 1,2 桁が日の 1 整数で日付をあらわす. 例: 19920401.
- 2型の日付 (IY,ITD) 年と通しの日数の 2 整数で日付をあらわす. 例: 1992, 92.
- 3型の日付 (IY,IM,ID) 年, 月, 日の 3 整数で日付を表す. 例: 1992, 4, 1.
- *•* 曜日番号 1:日曜, 2:月曜, 3:火曜, 4:水曜, 5:木曜, 6:金曜, 7:土曜 であるような整数値.

### <span id="page-29-2"></span>**7.2** サブルーチンのリスト

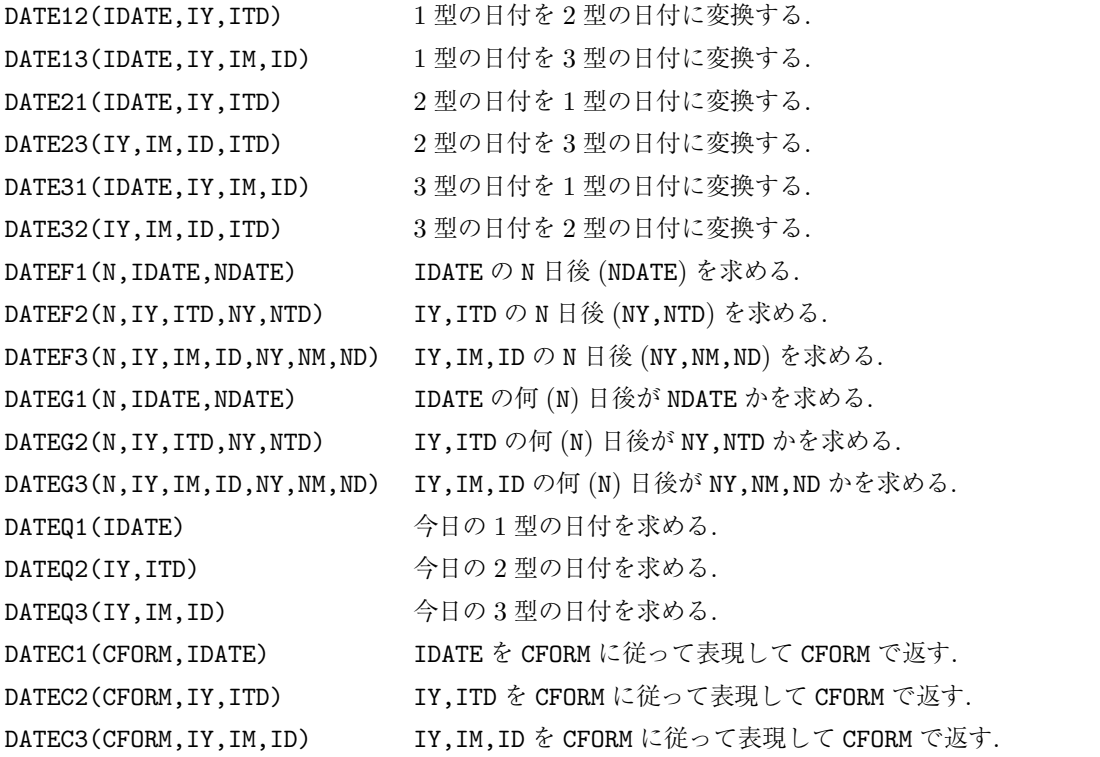

CFORM 中で使えるキーとなる文字は, 'Y' : 年, 'M' : 月, 'D' : 日, 'C' : 文字型の月, 'W' : 曜日, である. た とえば IDATE=19920401 (この日は水曜日) に対して CFORM='CCC,DD,YY (WWW)' と指定して DATEC1 を呼 ぶと CFORM='APR, 1,92 (WED)' が返される.

## <span id="page-30-0"></span>**7.3** 関数のリスト

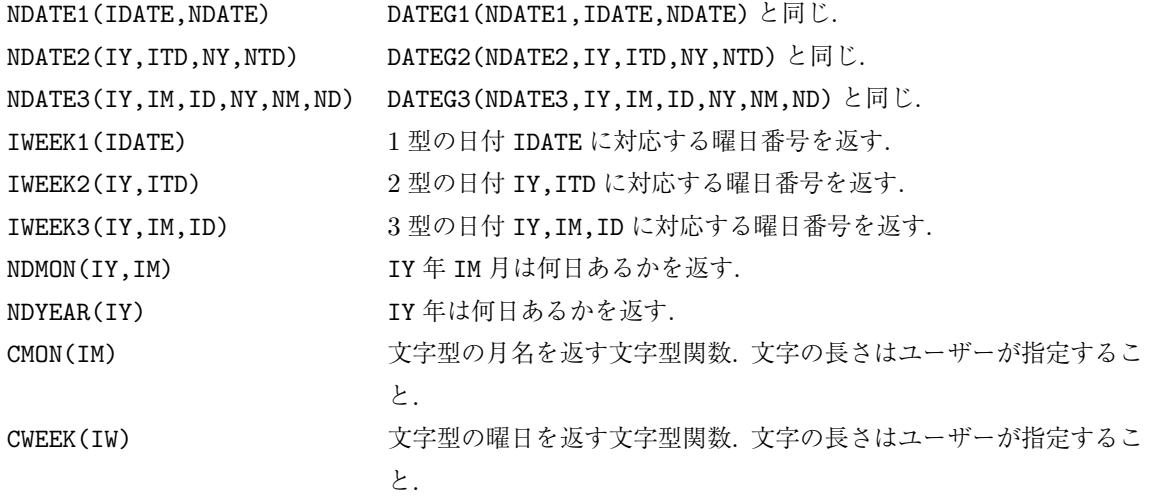

## <span id="page-30-1"></span>**7.4** サブルーチンの説明

#### **7.4.1 DATE12/DATE13/DATE21/DATE23/DATE31/DATE32**

1. 機能

日付の型を変換する. DATE12 : 1 型の日付を 2 型の日付に変換する. DATE13 : 1 型の日付を 3 型の日付に変換する. DATE21 : 2 型の日付を 1 型の日付に変換する. DATE23 : 2 型の日付を 3 型の日付に変換する. DATE31 : 3 型の日付を 1 型の日付に変換する. DATE32 : 3 型の日付を 2 型の日付に変換する.

2. 呼び出し方法

CALL DATE12(IDATE,IY,ITD)

CALL DATE13(IDATE,IY,IM,ID)

- CALL DATE21(IDATE,IY,ITD)
- CALL DATE23(IY,IM,ID,ITD)
- CALL DATE31(IDATE,IY,IM,ID)
- CALL DATE32(IY,IM,ID,ITD)
- 3. パラメーターの説明

IDATE (I) 1 型の日付. IY (I) 年. IM (I) 月. ID  $(I)$   $\Box$ ITD (I) 通しの日付.

4. 備考

 $(a) \nightharpoonup b$ 

#### **7.4.2 DATEF1/DATEF2/DATEF3**

1. 機能

N 日後の日付を求める.

DATEF1 : IDATE の N 日後 (NDATE) を求める.

DATEF2 : IY,ITD の N 日後 (NY,NTD) を求める.

DATEF3: IY, IM, ID の N 日後 (NY, NM, ND) を求める.

2. 呼び出し方法

CALL DATEF1(N, IDATE, NDATE)

CALL DATEF2(N,IY,ITD,NY,NTD)

CALL DATEF3(N,IY,IM,ID,NY,NM,ND)

3. パラメーターの説明

IDATE, NDATE (I) 1 型の日付. IY, NY (I) 年. IM, NM (I) 月. ID, ND (I) 日. ITD, NTD (I) 通しの日付. N (I) 日付の差 (日数).

4. 備考

(a)N としては負の値を指定してもよい. つまり負の N に対して *−*N 日前の日付も調べることができる.

#### **7.4.3 DATEG1/DATEG2/DATEG3**

```
1. 機能
```
日付の差を求める. DATEG1 : IDATE の何 (N) 日後が NDATE かを求める. DATEG2: IY, ITD の何 (N) 日後が NY, NTD かを求める. DATEG3 : IY,IM,ID の何 (N) 日後が NY,NM,ND かを求める. 2. 呼び出し方法

CALL DATEG1(N, IDATE, NDATE) CALL DATEG2(N,IY,ITD,NY,NTD)

CALL DATEG3(N,IY,IM,ID,NY,NM,ND)

```
3. パラメーターの説明
    IDATE, NDATE (I) 1 型の日付.
    IY, NY (I) #.
    IM, NM (I) 月.
    ID, ND (I) \boxplus.
    ITD, NTD (I) 通しの日付.
    N (I) 日付の差 (日数).
```

```
4. 備考
```
(a)過去にさかのぼって日付の差を求めることもできる. つまり日付の差として N は負にもなりうる.

### **7.4.4 DATEQ1/DATEQ2/DATEQ3**

```
1. 機能
```

```
今日の日付を求める.
DATEQ1 : 今日の 1 型の日付を求める.
DATEQ2 : 今日の 2 型の日付を求める.
DATEQ3 : 今日の 3 型の日付を求める.
```
2. 呼び出し方法

```
DATEQ1(IDATE)
DATEQ2(IY,ITD)
DATEQ3(IY,IM,ID)
```
- 3. パラメーターの説明
	- IDATE (I) 1 型の日付.
	- IY (I) 年.
	- IM (I) 月.
	- ID (I) 日.
	- ITD (I) 通しの日付.
- 4. 備考

(a)これらはシステムに依存したサブルーチンなので, 正しく移植されていない可能性もある.

#### **7.4.5 DATEC1/DATEC2/DATEC3**

#### 1. 機能

フォーマットを指定して日付を文字列で表現する. DATEC1 : 1 型の日付を文字列で表現する. DATEC2 : 2 型の日付を文字列で表現する. DATEC3 : 3 型の日付を文字列で表現する.

2. 呼び出し方法

CALL DATEC1(CFORM,IDATE) CALL DATEC2(CFORM,IY,ITD) CALL DATEC3(CFORM,IY,IM,ID)

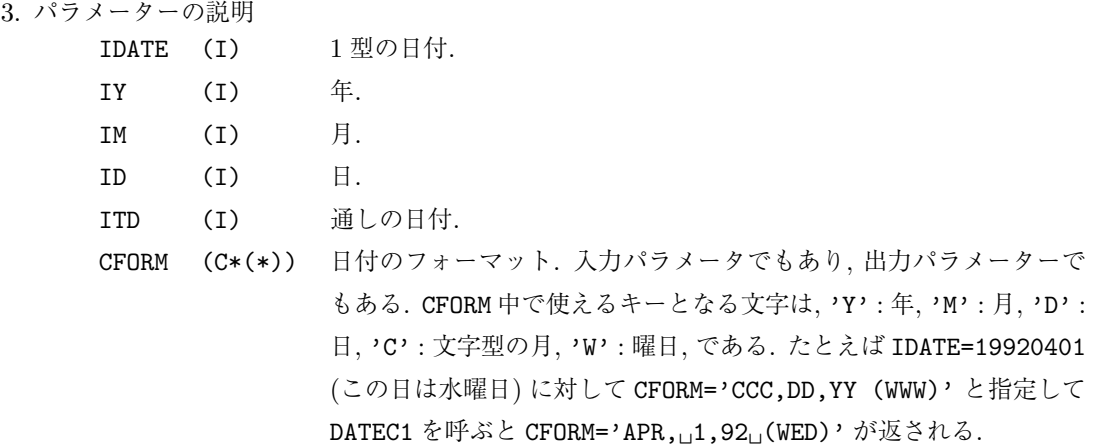

#### 4. 備考

- (a)日付のフォーマットの指定方法について, 正確には, キーとなる文字が最初に現れたところから 最後に現れたところの間の部分をおきかえる. したがって例えば, 'CCCCC/YYYY' と書くのと 'CAAAC/YBBY と書くのは同じである.
- (b)文字型の月名は右寄せして出力される.

## <span id="page-33-0"></span>**7.5** 関数の説明

#### **7.5.1 NDATE1/NDATE2/NDATE3**

1. 機能

日付の差を求める.

NDATE1 : IDATE の何日後が NDATE かを求める.

NDATE2 : IY,ITD の何日後が NY,NTD かを求める.

NDATE3 : IY,IM,ID の何日後が NY,NM,ND かを求める.

2. 呼び出し方法

NDATE1(IDATE,NDATE)

```
NDATE2(IY,ITD,NY,NTD)
```
NDATE3(IY,IM,ID,NY,NM,ND)

3. パラメーターの説明

```
IDATE, NDATE (I) 1 型の日付.
IY, NY (I) 年.
IM, NM (I) 月.
ID, ND (I) \BoxITD, NTD (I) 通しの日付.
NDATE1 (I) 1 型の日付の差を与える関数値.
NDATE2 (I) 2 型の日付の差を与える関数値.
NDATE3 (I) 3 型の日付の差を与える関数値.
```
4. 備考

(a)なし

#### **7.5.2 IWEEK1/IWEEK2/IWEEK3**

- 1. 機能
	- 曜日番号を求める.

IWEEK1 : 1 型の日付に対応する曜日番号を求める. IWEEK2 : 2 型の日付に対応する曜日番号を求める.

- IWEEK3 : 3 型の日付に対応する曜日番号を求める.
- 2. 呼び出し方法

IWEEK1(IDATE)

IWEEK2(IY,ITD)

IWEEK3(IY,IM,ID)

3. パラメーターの説明

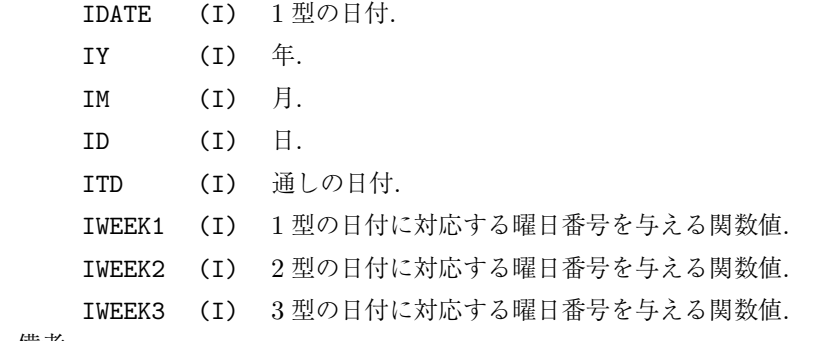

- 4. 備考
	- (a) なし

#### **7.5.3 NDMON/NDYEAR**

1. 機能

NDMON : IY 年 IM 月は何日あるかを返す. NDYEAR : IY 年は何日あるかを返す.

2. 呼び出し方法

NDMON(IY,IM)

NDYEAR(IY)

```
3. パラメーターの説明
```
- IY (I) 年.
- IM (I) 月.
- NDMON (I) 指定した月の日数を与える関数値.
- NDYEAR (I) 指定した年の日数を与える関数値.
- 4. 備考
	- (a) なし.

#### **7.5.4 CMON**

1. 機能

文字型の月名を返す文字型関数.

- 2. 呼び出し方法
	- CMON(IM)
- 3. パラメーターの説明 IM (I) 月.
	-
	- CMON (C\*(\*)) 文字型の月名を返す文字型関数値. 文字の長さはユーザーが指定する こと.
- 4. 備考
	- (a)文字型の月名とは, JANUARY, FEBRUARY. . . のことである. 先頭から LEN(CMON) の長さの分だけ返 される.

#### **7.5.5 CWEEK**

1. 機能

文字型の曜日を返す文字型関数.

2. 呼び出し方法

CWEEK(IW)

- 3. パラメーターの説明
	- IW (I) 曜日番号.
		- CWEEK (C\*(\*)) 文字型の曜日を返す文字型関数値. 文字の長さはユーザーが指定する こと.
- 4. 備考
	- (a)文字型の曜日とは, SUNDAY, MONDAY. . . のことである. 先頭から LEN(CWEEK) の長さの分だけ返さ れる.

## <span id="page-36-0"></span>第**8**章 **TIMELIB :** 時刻の取り扱い \*☆

#### <span id="page-36-1"></span>**8.1** 概要

時刻を扱うサブルーチンパッケージ. このパッケージの説明では, 次の用語を用いる.

- 1 型の時刻 (ITIME) 上 5, 6 桁が時, 3,4 桁が分, 1,2 桁が秒の 1 整数で時刻をあらわす. 例: 100930.
- *•* 2 型の時刻 (ITT) 通しの秒数の 1 整数で時刻をあらわす. 例: 36570.
- 3型の時刻 (IH,IM,IS) 時, 分, 秒の 3 整数で時刻を表す. 例: 10, 9, 30.

### <span id="page-36-2"></span>**8.2** サブルーチンのリスト

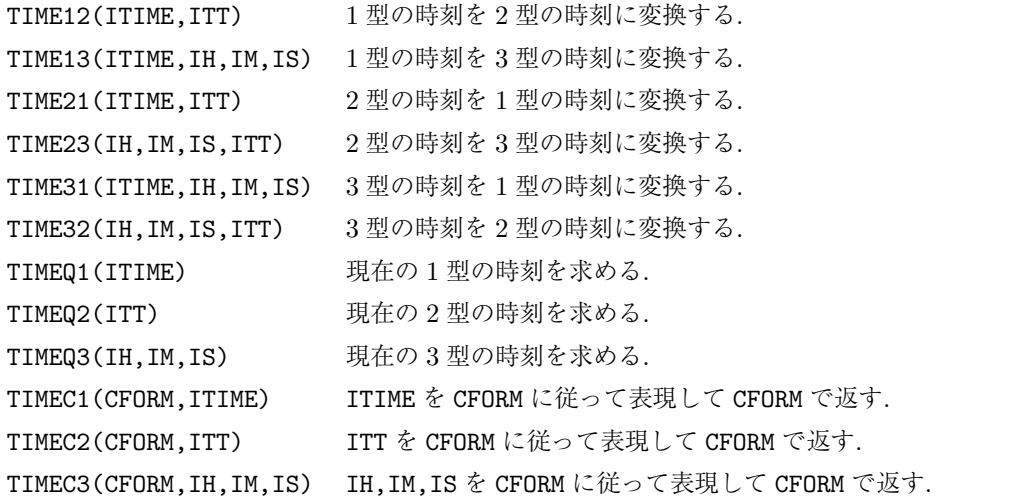

CFORM 中で使えるキーとなる文字は, 'H' : 時, 'M' : 分, 'S' : 秒, である. たとえば ITIME=100930 に対して CFORM='HH:MM:SS' と指定して TIMEC1 を呼ぶと CFORM='10:09:30' が返される.

## <span id="page-36-3"></span>**8.3** サブルーチンの説明

#### **8.3.1 TIME12/TIME13/TIME21/TIME23/TIME31/TIME32**

1. 機能

時刻の型を変換する. TIME12 : 1 型の時刻を 2 型の時刻に変換する. TIME13 : 1 型の時刻を 3 型の時刻に変換する.

- TIME21 : 2 型の時刻を 1 型の時刻に変換する. TIME23 : 2 型の時刻を 3 型の時刻に変換する. TIME31 : 3 型の時刻を 1 型の時刻に変換する. TIME32 : 3 型の時刻を 2 型の時刻に変換する. 2. 呼び出し方法 CALL TIME12(ITIME,ITT) CALL TIME13(ITIME,IH,IM,IS)
	- CALL TIME21(ITIME,ITT)
	- CALL TIME23(IH,IM,IS,ITT)
	- CALL TIME31(ITIME,IH,IM,IS)
	- CALL TIME32(IH,IM,IS,ITT)
- 3. パラメーターの説明
	- ITIME (I) 1 型の時刻.
	- IH (I) 時.
	- IM (I) 分.
	- IS (I) 秒.
	- ITT (I) 通しの秒数.
- 4. 備考
	- (a) なし.

#### **8.3.2 TIMEQ1/TIMEQ2/TIMEQ3**

1. 機能

現在の時刻を求める.

TIMEQ1 : 現在の 1 型の時刻を求める.

TIMEQ2 : 現在の 2 型の時刻を求める.

- TIMEQ3 : 現在の 3 型の時刻を求める.
- 2. 呼び出し方法

TIMEQ1(ITIME)

TIMEQ2(ITT)

TIMEQ3(IH,IM,IS)

- 3. パラメーターの説明
	- ITIME (I) 1 型の時刻.
	- IH (I) 時.
	- IM (I) 分.
	- IS (I) 秒.
	- ITT (I) 通しの秒数.
- 4. 備考
	- (a)これらはシステムに依存したサブルーチンなので, 正しく移植されていない可能性もある.

#### **8.3.3 TIMEC1/TIMEC2/TIMEC3**

- 1. 機能
	- フォーマットを指定して時刻を文字列で表現する.
	- TIMEC1 : 1 型の時刻を文字列で表現する.
	- TIMEC2 : 2 型の時刻を文字列で表現する.
	- TIMEC3 : 3 型の時刻を文字列で表現する.
- 2. 呼び出し方法
	- CALL TIMEC1(CFORM,ITIME)
	- CALL TIMEC2(CFORM,ITT)
	- CALL TIMEC3(CFORM,IH,IM,IS)
- 3. パラメーターの説明
	- ITIME (I) 1 型の時刻.
	- IH (I) 時.
	- IM (I) 分.
	- IS  $(I)$  秒.
	- ITT (I) 通しの秒数.

CFORM (C\*(\*)) 時刻のフォーマット. 入力パラメータでもあり, 出力パラメーターで もある. CFORM 中で使えるキーとなる文字は, 'H' : 時, 'M' : 分, 'S' : 秒, である. たとえば ITIME=100930 に対して CFORM='HH:MM:SS' と指定して TIMEC1 を呼ぶと CFORM='10:09:30' が返される.

4. 備考

(a)時刻のフォーマットの指定方法について, 正確には, キーとなる文字が最初に現れたところから 最後に現れたところの間の部分をおきかえる. したがって例えば, 'HHHHH/MMMM' と書くのと 'HAAAH/MBBM と書くのは同じである.

# <span id="page-39-0"></span>第**9**章 **MISCLIB :** 雑多な関数・サブルーチン \*☆

### <span id="page-39-1"></span>**9.1** 概要

雑多な関数・サブルーチンを集めたパッケージ.

## <span id="page-39-2"></span>**9.2** サブルーチンのリスト

DCLVNM(CV) 「電脳ライブラリ」のバージョン名を返す. CDBLK(CHR) 連続した 2 個以上の空白を 1 個の空白で置き換える.

#### <span id="page-39-3"></span>**9.3** 関数のリスト

CNS(INS) 調べる値が正なら'N', 負なら'S' を返す.

## <span id="page-39-4"></span>**9.4** サブルーチンの説明

### **9.4.1 DCLVNM**

1. 機能

「電脳ライブラリ」のバージョン名を返す.

2. 呼び出し方法

CALL DCLVNM(CV)

- 3. パラメーターの説明
	- CV (C\*(\*)) バージョン名を返す文字型の引数.
- 4. 備考
	- (a)バージョン名とは, ふつう, ライブラリを収めたファイルシステムのパス名における末尾部分のこ とを指す (たとえば /usr/local/src/dcl-5.0 における dcl-5.0). しかし, 実際にどのような文 字列が返されるかはシステムに依存する. ただし, 必ず空でない文字列が返される.

#### **9.4.2 CDBLK**

1. 機能

連続した 2 個以上の空白を 1 個の空白で置き換える.

2. 呼び出し方法

CALL CDBLK(CHR)

- 3. パラメーターの説明
	- CHR (C\*(\*)) 操作をほどこす文字列. 入力パラメータでもあり出力パラメータでも ある.
- 4. 備考 (a)このルーチンでは先行する空白も除去される.

## <span id="page-40-0"></span>**9.5** 関数の説明

#### **9.5.1 CSN**

1. 機能

調べる値が正なら'N', 負なら'S' を返す (1 文字の) 文字型関数.

2. 呼び出し方法

CNS(INS)

- 3. パラメーターの説明
	- INS (I) 調べる整数値.
	- CNS (C\*1) INS が正なら'N', 負なら'S' を返す長さ 1 の文字型関数.
- 4. 備考
	- $(a)$  INS が  $0$  のときは空白文字を返す.

## <span id="page-41-0"></span>第**10**章 **CLCKLIB : CPU** 時間の取り扱い ☆

#### <span id="page-41-1"></span>**10.1** 概要

実行時間を扱うサブルーチンパッケージ.

## <span id="page-41-2"></span>**10.2** サブルーチンのリスト

CLCKST 時刻を初期化する. CLCKGT(X) CLCKST が呼ばれてからの, CPU 時間を求める. CLCKDT(DT) 時間の分解能を返す.

## <span id="page-41-3"></span>**10.3** サブルーチンの説明

#### **10.3.1 CLCKST**

1. 機能

時刻を初期化する.

2. 呼び出し方法

CALL CLCKST

- 3. パラメーターの説明
	- なし.
- 4. 備考

(a) なし.

#### **10.3.2 CLCKGT**

1. 機能

CLCKST が呼ばれてからの CPU 時間を求める.

2. 呼び出し方法

CLCKGT(TIME)

3. パラメーターの説明

TIME (R) CLCKST が呼ばれてからの時間. 単位は秒.

4. 備考

(a) なし.

#### **10.3.3 CLCKDT**

1. 機能

時間の分解能を返す.

2. 呼び出し方法

CALL CLCKDT(DT)

3. パラメーターの説明

DT (R) 時間の分解能. 単位は秒.

4. 備考

(a) なし.

## <span id="page-43-0"></span>第**11**章 **FIOLIB :** ファイルの入出力 ☆

#### <span id="page-43-1"></span>**11.1** 概要

これは, 固定長の文字列データおよびバイナリデータの読み書きに関するサブルーチンパッケージである. ftp などのファイル転送ソフトを念頭において, 使用する機種によらずファイル操作の一元化を計ろうとするもの である. したがってファイルそのものの互換性はないが, 適切な転送手段によってファイルの内容は保存され, 文字は文字レベルで, バイナリはバイナリレベルでハンドリングできることになる.

このパッケージは次のような仕様にもとづいて設計されている.

- 1. 固定長ファイルの入出力を取り扱う.
- 2. 入力と出力は同時におこなわない.
- 3. 出力は順次的におこなう.
- 4. 入力はレコード番号を指定するランダムアクセスを許す.
- 5. 行末の改行制御をするかどうかが指定できる.
- 6. 書き込のためオープンすると既存のファイルは消去される.

このような仕様は, 以下の要請からきている.

- *•* unix 系のマシンでは直接参照入出力を念頭においているので 1 を要請する.
- **メインフレーム系のマシンでは順番参照入出力を念頭においている (ファイルシステムの違いから一般** に直接参照入出力より順番参照入出力のアクセススピードの方が速い) ので 2, 3 を要請する.
- *•* unix 系のマシンでおこなう直接参照入出力の利点を生かしてランダムアクセスができることを要請す る. ただしメインフレーム系の順番参照入出力では出力時にレコード番号を指定するようなやりかたは 非現実的であり, 実際われわれの使用形態のほとんどの場合が順番参照的であることから, 4 によって入 力時のみ疑似的なランダムアクセスを要請する.
- *•* unix 系の文字入出力を念頭において 5 の要請がある.
- *•* 既存のファイルサイズが上書きするファイルサイズより大きいような直接参照出力をおこなうとき, 以 前のファイル内容の一部が残ってしまうので 6 を要請する.

以下のサブルーチン群を使用するにあたっては次の点に注意すること.

- *•* 入出力装置番号の妥当性はチェックしない.
- *•* レコード長の妥当性はチェックしない.
- *•* レコード番号の妥当性はチェックしない.

*•* 指定できる入出力装置番号は 1 から 99 である.

なお以下の説明で共通してあらわれるコンディションコードは, 正常終了していれば 0 が, そうでなければ 0 以外の整数値が返される.

## <span id="page-44-0"></span>**11.2** サブルーチンのリスト

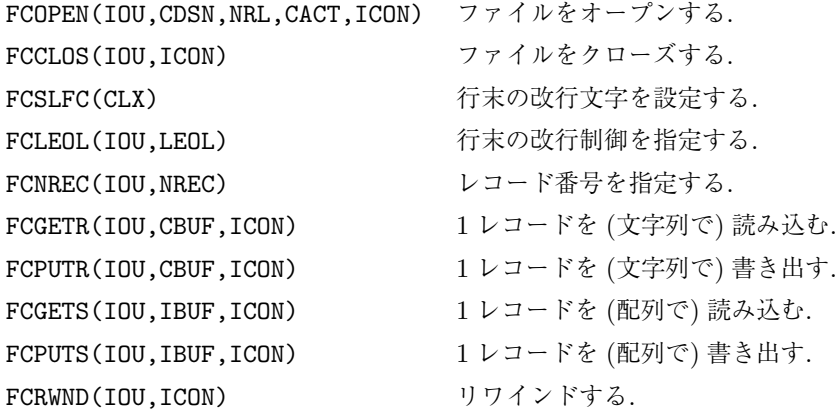

## <span id="page-44-1"></span>**11.3** サブルーチンの説明

### **11.3.1 FCOPEN**

1. 機能

ファイルをオープンする.

2. 呼び出し方法

CALL FCOPEN(IOU,CDSN,NRL,CACT,ICON)

3. パラメーターの説明

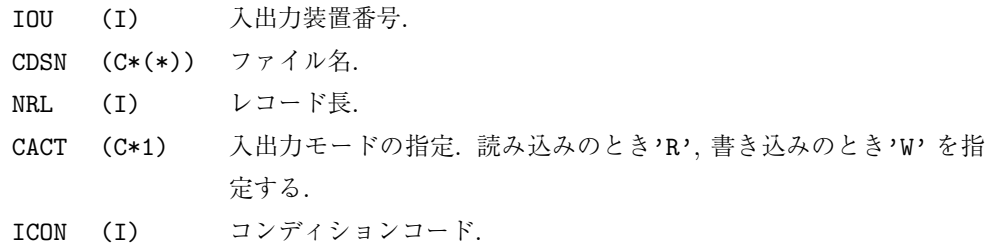

4. 備考

(a)書き込のためオープンすると既存のファイルは消去される.

### **11.3.2 FCCLOS**

1. 機能

ファイルをクローズする.

2. 呼び出し方法

CALL FCCLOS(IOU,ICON)

- - 3. パラメーターの説明 IOU (I) 入出力装置番号. ICON (I) コンディションコード. 4. 備考
		- (a) なし.

#### **11.3.3 FCSLFC**

1. 機能

行末の改行文字を設定する.

2. 呼び出し方法

CALL FCSLFC(CLX)

3. パラメーターの説明

CLX (C\*(\*)) 指定する改行文字.

- 4. 備考
	- (a) 改行文字はふつうシステムごとに定められているが, 特定のシステムを念頭においてファイルを作 成するときにこのサブルーチンを使用すればよい.
	- (b)FCLEOL の前に呼ばなければならない.
	- (c) 改行文字は 2 文字以下でなければならない.

#### **11.3.4 FCLEOL**

1. 機能

行末の改行制御をするかどうかを指定する.

2. 呼び出し方法

CALL FCLEOL(IOU,LEOL)

- 3. パラメーターの説明
	- IOU (I) 入出力装置番号.
	- LEOL (L) 改行制御の指定をする. .TRUE. なら改行制御をする; .FALSE. なら しない.
- 4. 備考
	- (a)FCOPEN の前に呼ばなければならない.
	- (b)このルーチンを呼んでいないときの省略値は.FALSE. である. 文字入出力を取り扱うときには, .TRUE. を明示的に指定すべきである.

#### **11.3.5 FCNREC**

1. 機能

レコード番号を指定する.

2. 呼び出し方法

CALL FCNREC(IOU,NREC)

- 3. パラメーターの説明
	- IOU (I) 入出力装置番号.
	- NREC (I) レコード番号. 1 以上の整数値.
- 4. 備考
	- (a)ここで指定したレコード番号は, 次の FCGETR または FCGETS で有効になる.
	- (b)このサブルーチンは読み込みモードでのみ使用できる.

### **11.3.6 FCGETR**

- 1. 機能
	- 1 レコードを (文字列で) 読み込む.
- 2. 呼び出し方法

CALL FCGETR(IOU,CBUF,ICON)

- 3. パラメーターの説明
	- IOU (I) 入出力装置番号.
	- CBUF (C\*(\*)) 読み込むデータレコード.
	- ICON (I) コンディションコード.
- 4. 備考
	- (a) CBUF の長さは NRL ( FCOPEN 参照) でなければならない.
	- (b)FCNREC によってレコード番号が指定されていなければ, 先頭のレコードから順に読み込む; レコー ド番号が指定されていれば, 先頭のレコードを 1 として指定されたレコード番号のレコードから読 み込む.

#### **11.3.7 FCPUTR**

1. 機能

```
1 レコードを (文字列で) 書き込む.
```
2. 呼び出し方法

CALL FCPUTR(IOU,CBUF,ICON)

3. パラメーターの説明

IOU (I) 入出力装置番号.

CBUF (C\*(\*)) 書き込むデータレコード. 長さ NRL ( FCOPEN 参照) の文字列で指定 する.

- ICON (I) コンディションコード.
- 4. 備考
	- (a) CBUF の長さは NRL (FCOPEN 参照) でなければならない.
	- (b)書き込みは先頭のレコードから順におこなわれる.

#### **11.3.8 FCGETS**

1. 機能

```
1 レコードを (配列で) 読み込む.
```
2. 呼び出し方法

CALL FCGETS(IOU,IBUF,ICON)

- 3. パラメーターの説明
	- IOU (I) 入出力装置番号.
	- IBUF (I) 読み込むデータレコード.
	- ICON (I) コンディションコード.
- 4. 備考
	- (a)IBUF の長さに 4 をかけたものが NRL ( FCOPEN 参照) となっていなければならない.
	- (b)FCNREC によってレコード番号が指定されていなければ, 先頭のレコードから順に読み込む; レコー ド番号が指定されていれば, 先頭のレコードを 1 として指定されたレコード番号のレコードから読 み込む.

#### **11.3.9 FCPUTS**

- 1. 機能
	- 1 レコードを (配列で) 書き込む.
- 2. 呼び出し方法

CALL FCPUTS(IOU,IBUF,ICON)

- 3. パラメーターの説明
	- IOU (I) 入出力装置番号.
	- IBUF (I) 書き込むデータレコード.
	- ICON (I) コンディションコード.
- 4. 備考
	- (a)IBUF の長さに 4 をかけたものが NRL ( FCOPEN 参照) となっていなければならない.
	- (b)書き込みは先頭のレコードから順におこなわれる.

#### **11.3.10 FCRWND**

1. 機能

リワインドする.

2. 呼び出し方法

CALL FCRWND(IOU,ICON)

- 3. パラメーターの説明
	- IOU (I) 入出力装置番号.
	- ICON (I) コンディションコード.
- 4. 備考
	- (a) なし.

## <span id="page-48-0"></span>第**12**章 **RANDLIB :** 疑似乱数 ☆

#### <span id="page-48-1"></span>**12.1** 概要

疑似乱数を発生させる関数. いくつかのアルゴリズムによる関数を用意している.

### <span id="page-48-2"></span>**12.2** 関数のリスト

RNGU0(ISEED) 一様乱数. システムルーチンを使用する. RNGU1(ISEED) 一様乱数. 混合合同法. RNGU2(ISEED) 一様乱数. 混合合同法 + シャッフル.

#### <span id="page-48-3"></span>**12.3** 関数の説明

#### **12.3.1 RNGU0/RNGU1/RNGU2**

1. 機能

[0,1] の一様乱数を発生させる.

2. 呼び出し方法

RNGU0(ISEED)

RNGU1(ISEED)

RNGU2(ISEED)

- 3. パラメーターの説明
	- ISEED (I) 乱数の種. 最初の呼び出しのとき, 0 でない値を与える. ISEED の戻り値は 0 である. 2 回目以降は, この値を変更せずに呼び出す. ルーチンを初期化し なおすときにには再び 0 でない値を与えればよい.
- 4. 備考
	- (a)システム供給ルーチンがない場合には, RNGU0 として RNGU1 等と同等のルーチンが用いられて いる.

## <span id="page-49-0"></span>第**13**章 **HEXLIB : 16** 進定数の処理

#### <span id="page-49-1"></span>**13.1** 概要

16 進定数の処理をおこなうサブルーチンパッケージ. 1 語長が 32bit のシステムを念頭においている.

ビットパターンを与える/返す引数は 1 語長であれば, 整数型である必要はない.

## <span id="page-49-2"></span>**13.2** サブルーチンのリスト

HEXDIC(IP,CP) ビットパターンを 16 進表現の文字列化する. HEXDCI(CP,IP) 16 進表現の文字列をビットパターン化する.

## <span id="page-49-3"></span>**13.3** サブルーチンの説明

#### **13.3.1 HEXDIC**

1. 機能

ビットパターンを 16 進表現の文字列化する.

2. 呼び出し方法

CALL HEXDIC(IP,CP)

- 3. パラメーターの説明
	- IP (I) ビットパターンを調べる 1 語長の引数.
	- CP (C\*(\*)) 16 進表現の文字列を返す文字型の引数. '0'- '9', 'A', 'B', 'C', 'D', 'E', 'F' の組合せで返す.
- 4. 備考
	- (a)CP の長さが N (=LEN(CP)) ならば IP の下位 MIN(N\*4,NB) ビット ( NB は内部変数'NBITSPW' で決まる数) を調べそのパターンを右詰めして返す. N が NB より大きいとき CP(1:N\*4-NB) は不 定である.

#### **13.3.2 HEXDCI**

1. 機能

16 進表現の文字列をビットパターン化する.

2. 呼び出し方法

CALL HEXDCI(CP,IP)

3. パラメーターの説明

- CP (C\*(\*)) 16 進表現の文字列を与える文字型の引数. '0'- '9', 'A', 'B', 'C', 'D', 'E', 'F' の組合せで表現する.
- IP (I) ビットパターンを返す 1 語長の引数.

4. 備考

(a)CP の長さが N (=LEN(CP)) ならば CP の下位 MIN(N,NB/4) 文字 ( NB は内部変数'NBITSPW' で 決まる数) を調べそのパターンを右詰めして返す. N が NB/4 より大きいとき, 下位 NB/4 文字 (CP(N-NB/4+1:N)) のパターンを調べる.

## 第**14**章 **REALLIB :** 実数の変換

#### <span id="page-51-0"></span>**14.1** 概要

システムに依存する実数表現を解釈する.

それぞれのシステムにおいて表現できる指数範囲について注意すること.

## **14.2** 関数のリスト

R4IBM(RR) IBM 形式の 4 バイト実数表現を解釈する. R4IEEE(RR) IEEE 形式の 4 バイト実数表現を解釈する.

### **14.3** 関数の説明

#### **14.3.1 R4IBM**

1. 機能

IBM 形式の 4 バイト実数表現を解釈して, いま使用しているシステムにおける実数値を返す.

2. 呼び出し方法

R4IBM(RR)

- 3. パラメーターの説明
	- RR (R) IBM 形式の 4 バイト実数値.
	- R4IBM (R) いま使用しているシステムにおける実数値を返す実数型関数値.
- 4. 備考
	- $(a) \nightharpoonup b$ .

#### **14.3.2 R4IEEE**

1. 機能

IEEE 形式の 4 バイト実数表現を解釈して, いま使用しているシステムにおける実数値を返す.

2. 呼び出し方法

R4IEEE(RR)

- 3. パラメーターの説明
	- RR (R) IEEE 形式の 4 バイト実数値.

R4IEEE (R) いま使用しているシステムにおける実数値を返す実数型関数値.

4. 備考

(a) なし.